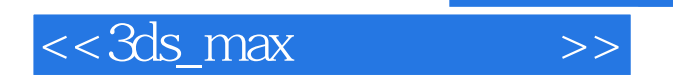

<<3ds\_max >>

- 13 ISBN 9787030295798
- 10 ISBN 703029579X

2010-12

页数:288

PDF

更多资源请访问:http://www.tushu007.com

, tushu007.com

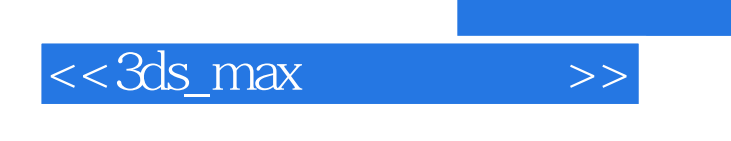

 $10$ 

 $\frac{4}{3}$  and  $\frac{1}{3}$  and  $\frac{1}{3}$  a

tushu007.com

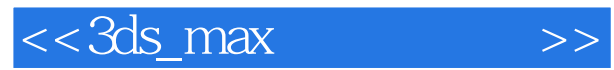

1 3ds Max Design 2010

1  $1$  3ds Max Design 2010 1 1 1  $\begin{array}{ccc} 1 & 1 & 2 \\ 1 & 1 & 3 \end{array}$  $1\quad1\quad3$ 1 1 4 1 1 5  $1 \t1 \t6$ 1 1 7 1.1.8 状态栏和提示行 1 1 9 1 2 1 3 1 3 1  $1\quad 3\quad 2$ 1 4 and  $\frac{1}{4}$  $1\quad 4\quad 1$  $1 \quad 4 \quad 2$  $\begin{array}{ccc} 1 & 4 & 3 \\ 1 & 5 \end{array}$  1.5 效果图的制作流程  $1\quad 5\quad 1$  $\begin{array}{ccc} 1 & 5 & 2 \\ 1 & 5 & 3 \end{array}$ 1 5 3 1.5.4 渲染输出阶段 1.5.5 后期合成阶段  $2 \qquad \qquad --$ 2 1  $2 \quad 1 \quad 1$ 2 1 2  $2\quad1\quad3$  $2\quad2$  $2\;\;2\;\;1$  $2\,2\,2$ 2 2 3  $2 \quad 3$ 2 3 1  $\blacksquare$ 2.3.2 extended a set of  $\sim$  $2 \t3 \t3$  $2\,4\quad\quad$  $3 \qquad \qquad --$ 

 $3 \quad 1$ 

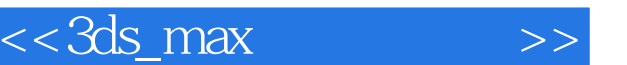

3 1 1  $3\quad1\quad2$ 3 1 3 and 5 and 5 and 5 and 5 and 5 and 5 and 6 and 5 and 6 and 6 and 6 and 6 and 6 and 6 and 6 and 6 and 6 and 6 and 6 and 6 and 6 and 6 and 6 and 6 and 6 and 6 and 6 and 6 and 6 and 6 and 6 and 6 and 6 and 6 and 6 and 6 3 2  $\blacksquare$ 3 2 1 3 2 2 3 2 3

 $3 \t3 \t—$ 

 $4 \qquad \qquad --$  4.1 二维简单商标图形转换成三维立体模型 4.1.1 训练目标与实例简介 4 1 2 4 1 3 4.2 用车削制作陶瓷碗模型 4.2.1 训练目标与实例简介 4. 2. 2 4 2 3 4.3 用放样制作酒瓶模型 4 3 1 4 3 2 ……

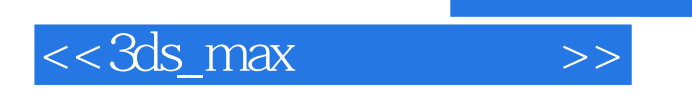

本站所提供下载的PDF图书仅提供预览和简介,请支持正版图书。

更多资源请访问:http://www.tushu007.com

 $,$  tushu007.com